# **NPRG065: Programming in Python** *Lecture 11*

#### http://d3s.mff.cuni.cz

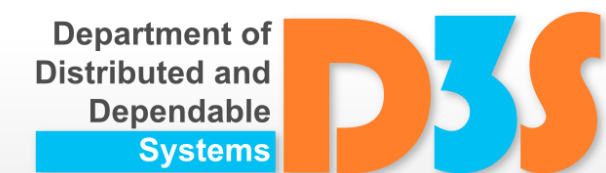

#### *Tomas Bures*

#### *Petr Hnetynka*

**{bures,hnetynka}@d3s.mff.cuni.cz**

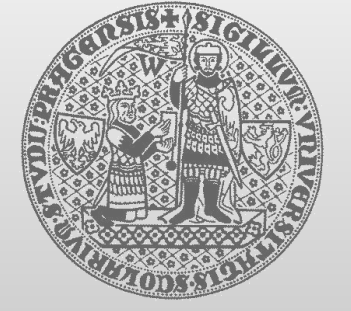

**CHARLES UNIVERSITY IN PRAGUE faculty of mathematics and physics**

# **Descriptors**

- $\bullet$  Descriptor  $\sim$  an object attribute with the methods
	- **E** get (self, instance, owner)
	- **E** \_\_set\_(self, instance, value)
	- **Lette** (self, instance)
	- **numerally methods called when the attribute is accessed**
- Compared to getattr, etc.
	- **E** getattr , etc. defined on the class with attribute
	- $\blacksquare$  get, etc. defined on the attribute's class

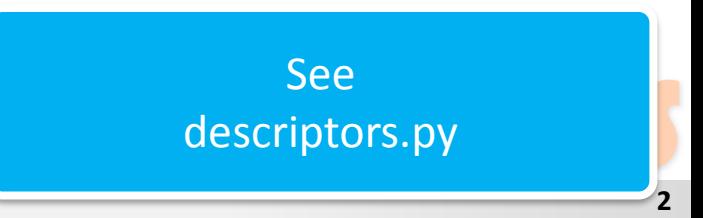

# **Instance attribute lookup**

class Class:

...

 $instance = Class()$ instance.foobar

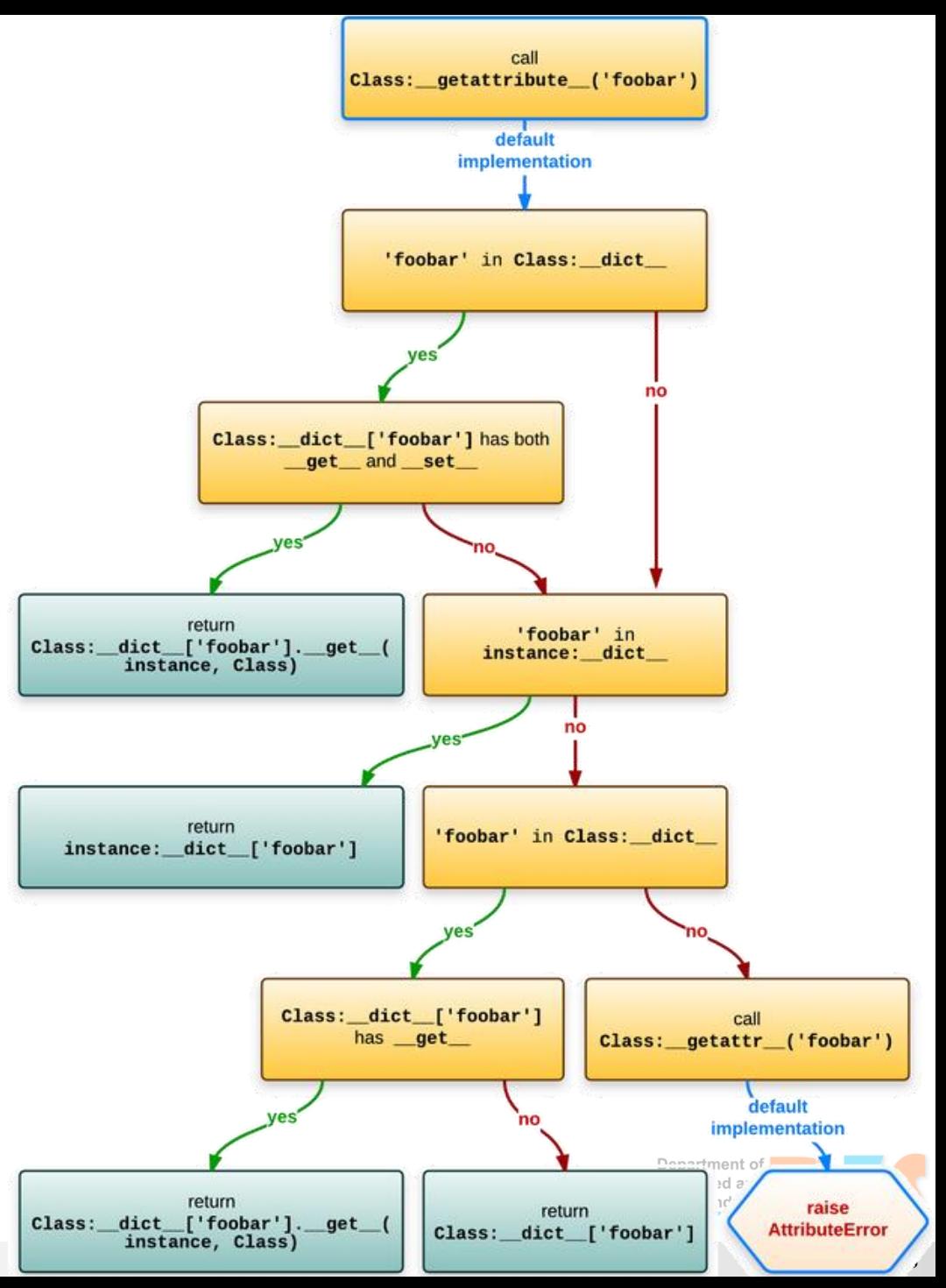

# **\_\_new\_\_(cls[, ...])**

- the real "constructor" (create the object)
	- $\blacksquare$  init only initializes the object, it does not create it
- a class method
- creates a new instance of class cls
- remaining arguments are those passed to the object constructor expression
- if \_\_new\_() returns an instance of cls, then the new instance's init () will be invoked like  $\quad$  init (self[, ...]), where self is the new instance and the remaining arguments are the same as were passed to \_\_new\_\_()
- allows subclasses of immutable types (like int, str, or tuple) to customize instance creation

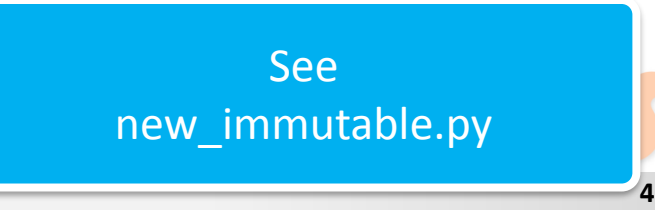

- Factories for creating classes
- "Common" class definition

```
class Spam:
eggs = 'my eggs'
```
• Procedural definition via metaclass

**Spam = type('Spam', (object,), dict(eggs='my eggs'))**

- These two definitions are completely equivalent
	- $\blacksquare$  In fact, Python transforms the first one into the second one
- **type** is a metaclass

See meta\_basic.py

**5**

Even in "common" definition, we can prescribe the metaclass

```
class Spam:
eggs = 'my eggs'
```
 $\blacksquare$  is equivalent to

```
class Spam(metaclass=type):
eggs = 'my eggs'
```
- We can define own metaclasses
	- as subclasses of **type**

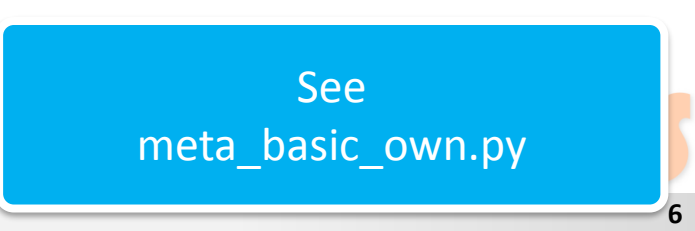

See meta\_examples.py for more examples

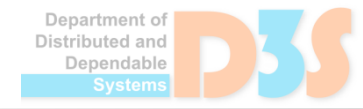

0-0

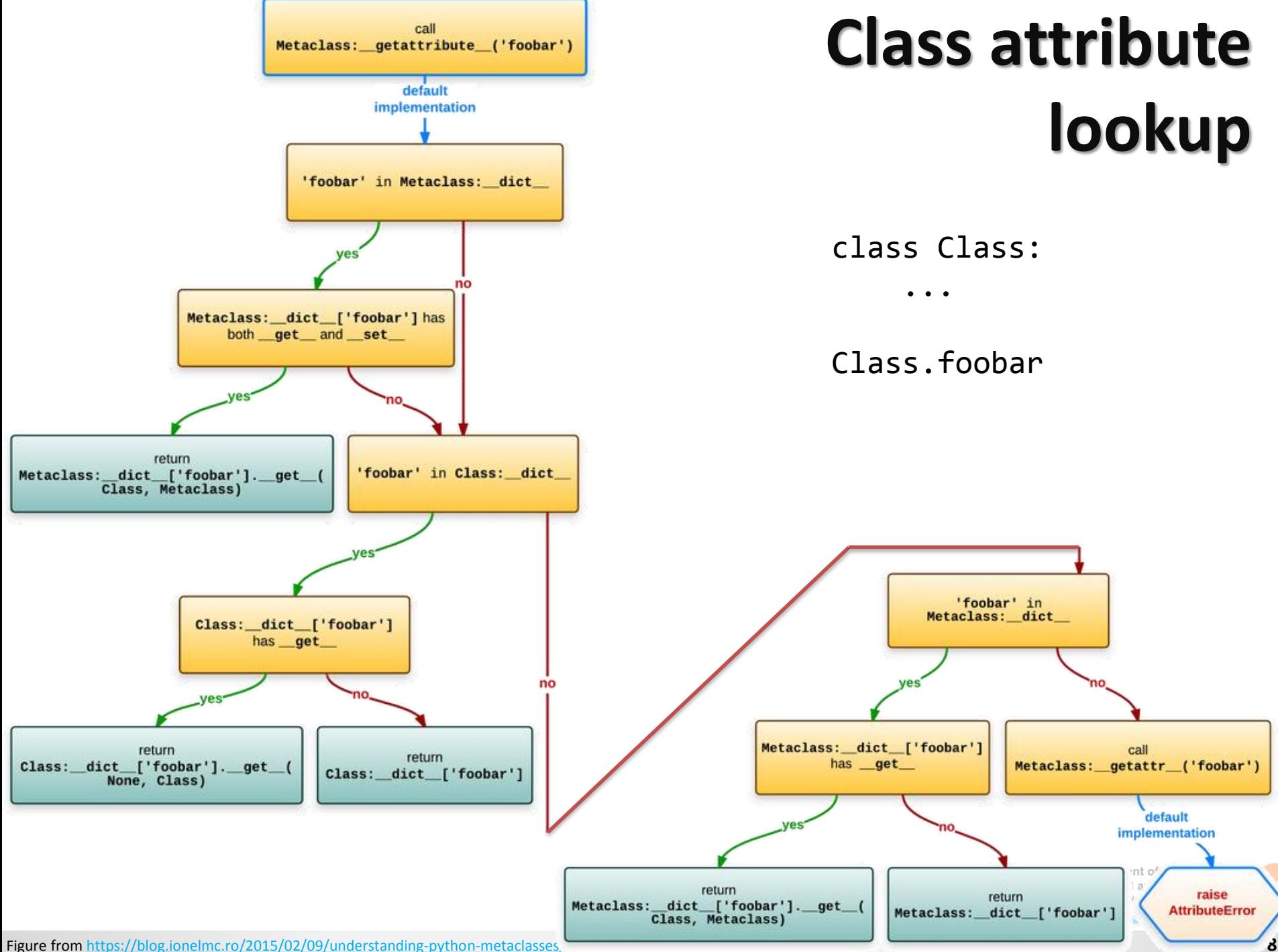

Metaclasses are used within the implementation of Abstract Base  $\bullet$ Classes (see lecture 8)

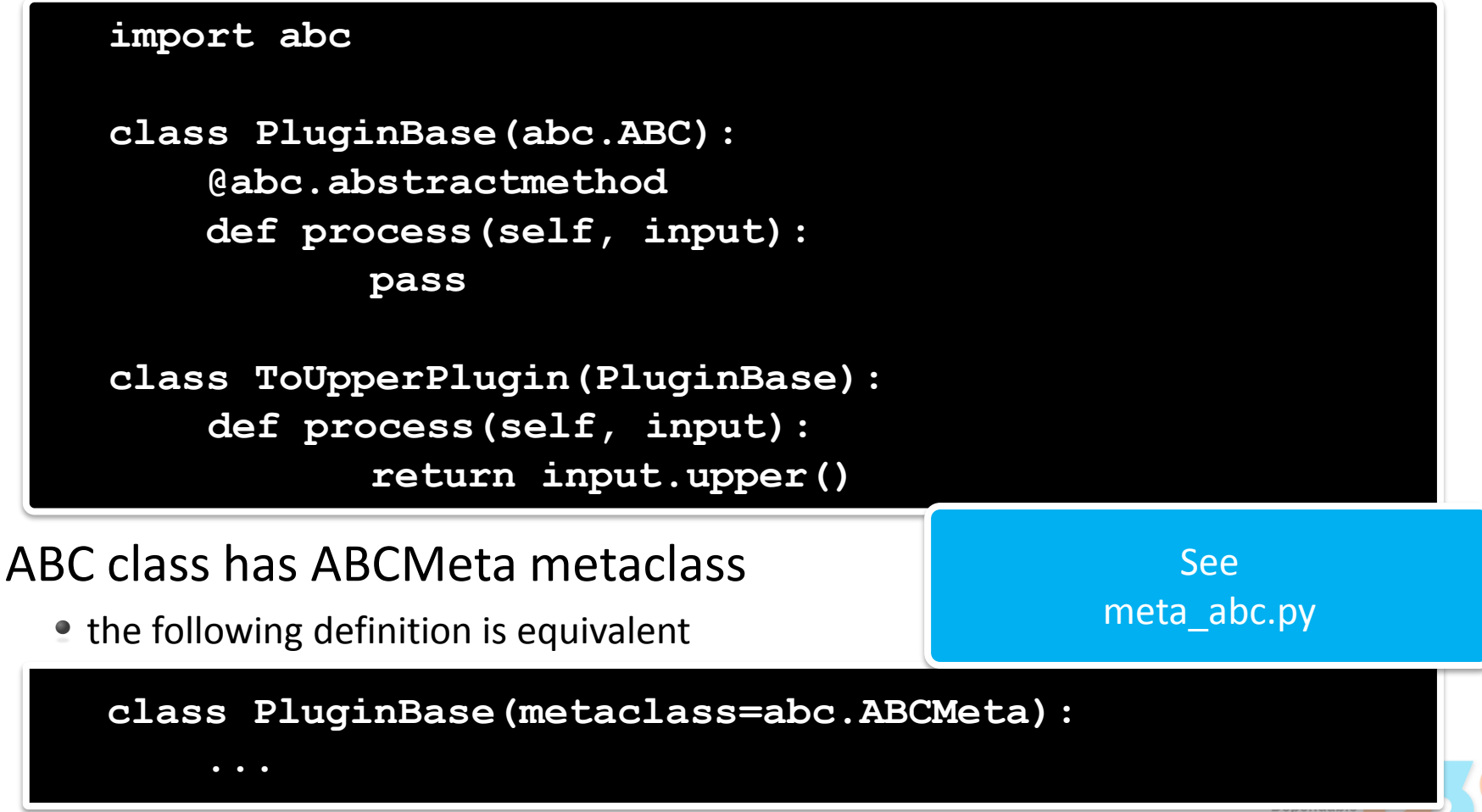

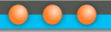

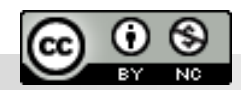

Department of<br>Distributed and Dependable Systems